#### [Java開発者向け]シングルサインオンへの対応 - Javaカスタマイズコードの書き方

## OUTLINE

- Spring Security
- Spring Securityを使った認証の仕組み
- Spring Securityを使ったシングル·サインオン

#### **Spring Security**

## Spring Securityとは

- アプリケーションのセキュリティを高めるためのフ レームワーク
	- 認証、認可機能
	- その他、多数のセキュリティ関連の機能を持つ
	- 対応する認証機能
		- JDBC認証
		- LDAP認証
		- CAS認証
		- X509認証
		- Basic認証
		- etc

# なぜSpring Security?

- メリット
	- Spring Framework標準の認証用プロダクト
	- 多彩な基本機能
		- JDBC認証、LDAP認証, OAuth2認証
		- 基本機能なので設定のみで対応可能。カスタマイズは不要。
	- 拡張性の向上
		- 多くのカスタマイズポイントが用意されている。

## Spring Securityを使った認証の仕組み

#### セキュリティレイヤ

- セキュリティレイヤの導入
	- 各レイヤと独立してセキュリティ機能を付加する
		- ネットワーク : ファイアウォール、DMZ、侵入検知システム
		- OS : ファイアウォール
	- Spring Security = セキュリティレイヤ
		- Webアプリケーションにセキュリティレイヤを提供
		- Webアプリケーションの機能とは疎結合

#### Servlet Filter

- Servlet Filterとは
	- クライアントからリクエストの前処理やサーバーからのレ スポンスの後処理を追加できる機能

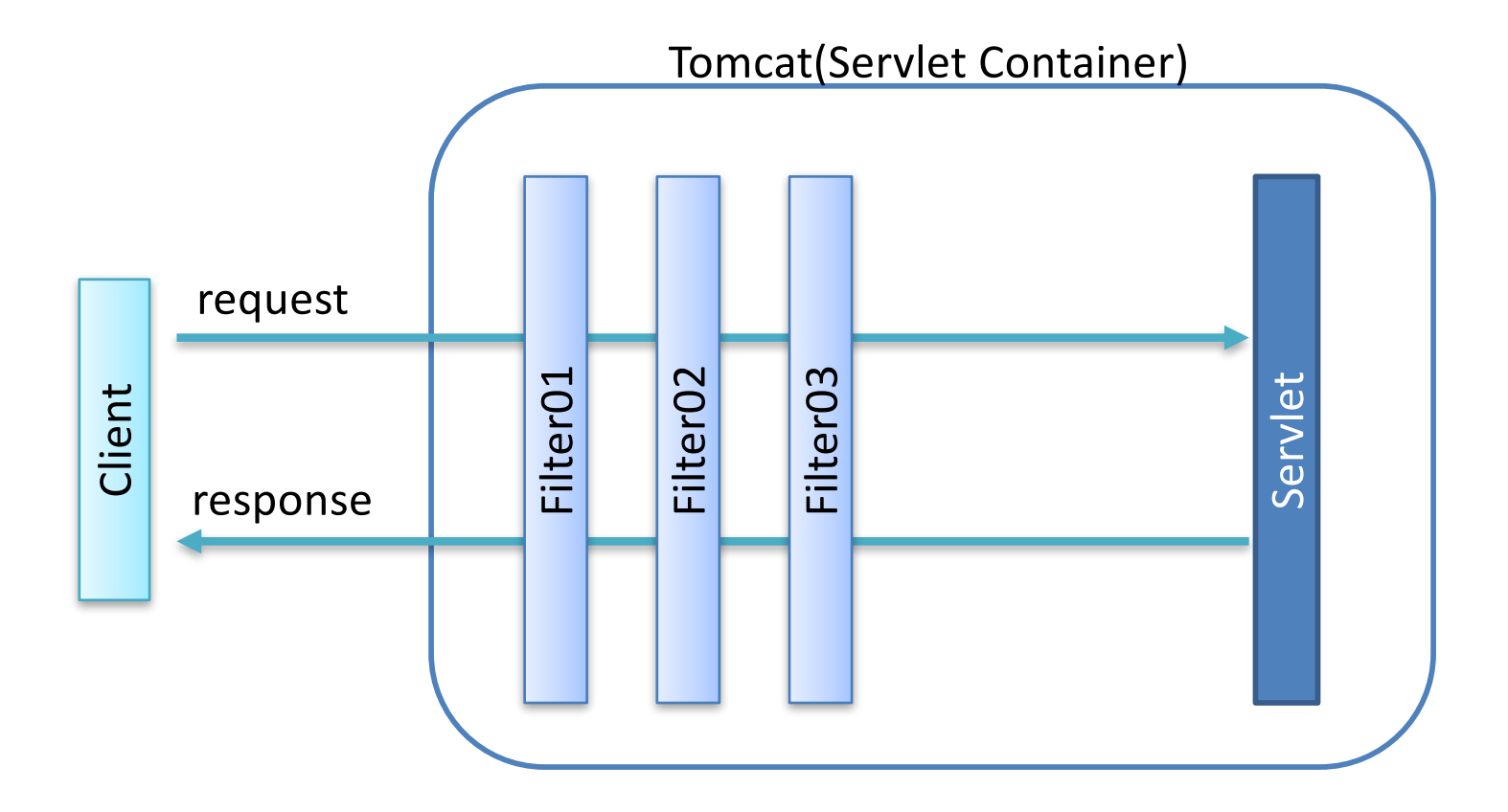

#### Spring Securityが提供するセキュリティレイヤ

• Spring Security = Servlet Filter

- すべて䛾処理に先立ってセキュリティチェックを行う
- セキュリティ要件を満たさないリクエスト䛿エラーとする

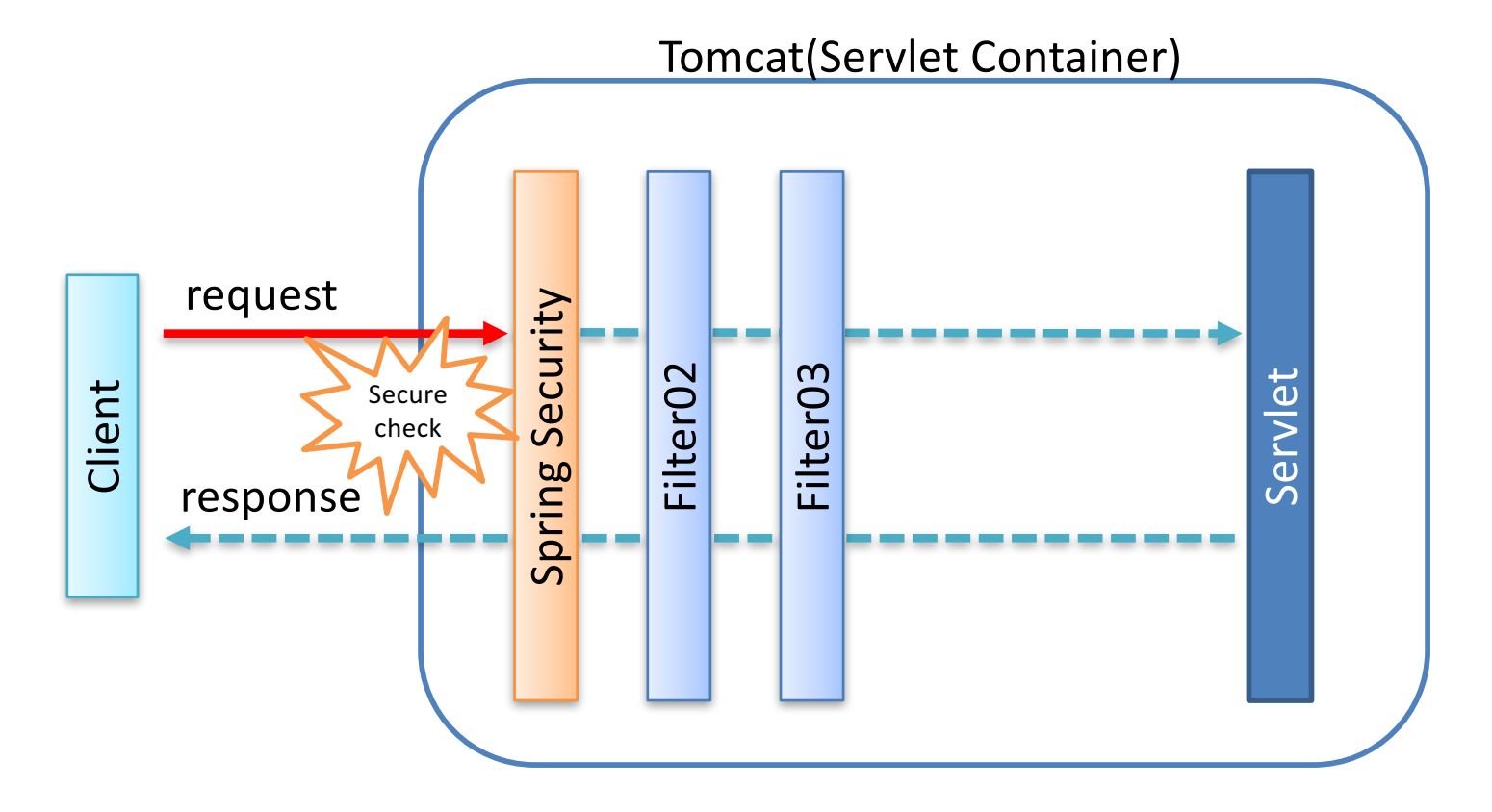

フィルタベースの実装

- フィルタベースの実装
	- Spring Securityを有効にすると自動的にフィルタが追加
	- フィルタで様々な機能を実現
	- 実際䛿次䛾順で処理が移譲されている
		- 1. DelegatingFilterProxy
		- 2. FilterChainProxy
		- 3. Spring Security用Filter(複数)

#### 様々なフィルタ

- Spring Securityが提供しているフィルタ(一部)
	- SecurityContextPersistenceFilter
		- 認証情報を管理する SecurityContext の保持を行う
	- LogoutFilter
		- ログアウト処理を行う
	- **UsernamePasswordAuthenticationFilter**
		- 認証処理を行う
	- FilterSecurityInterceptor
		- 認証結果をもとにしたアクセス権のチェックを行う
- フィルタは設定により追加・除去が可能

#### UsernamePasswordAuthenticationFilter

• UsernamePasswordAuthenticationFilterでの認証

– ユーザー名/パスワードで䛾認証処理を行う

- 特定䛾URLにPOSTリクエストがくると動作する
	- wagby の場合は logon.do
- 認証情報を表すAuthenticationインスタンスを作成

// 画面で入力されたusername,passwordを保持するAuthenticationの作成 Authentication authentication = **new** UsernamePasswordAuthenticationToken(username, password); authentication.isAuthenticated(); // この時点では false

## Authenticationクラス

- Authenticationクラスの役割
	- 送信されたユーザー名とパスワードを保持する
	- 認証状況(認証済/未認証)䛾情報を保持する
	- 認証後䛿認証ソース(LDAP や AD, JDBC テーブル)から取 得したユーザー名/パスワード等も保持する
		- ただしパスワードは認証処理が終わると削除され、長期保持はさ れない
	- Authentication䛾サブクラス
		- AnonymousAuthenticationToken,

**UsernamePasswordAuthenticationToken**, RunAsUserToken

– 認証処理䛿AuthenticationManagerへ移譲する

# 処理の流れ(AuthenticationFilter)

- UsernamePasswordAuthenticationFilter
	- 認証Token(Authenticationインスタンス)を作成

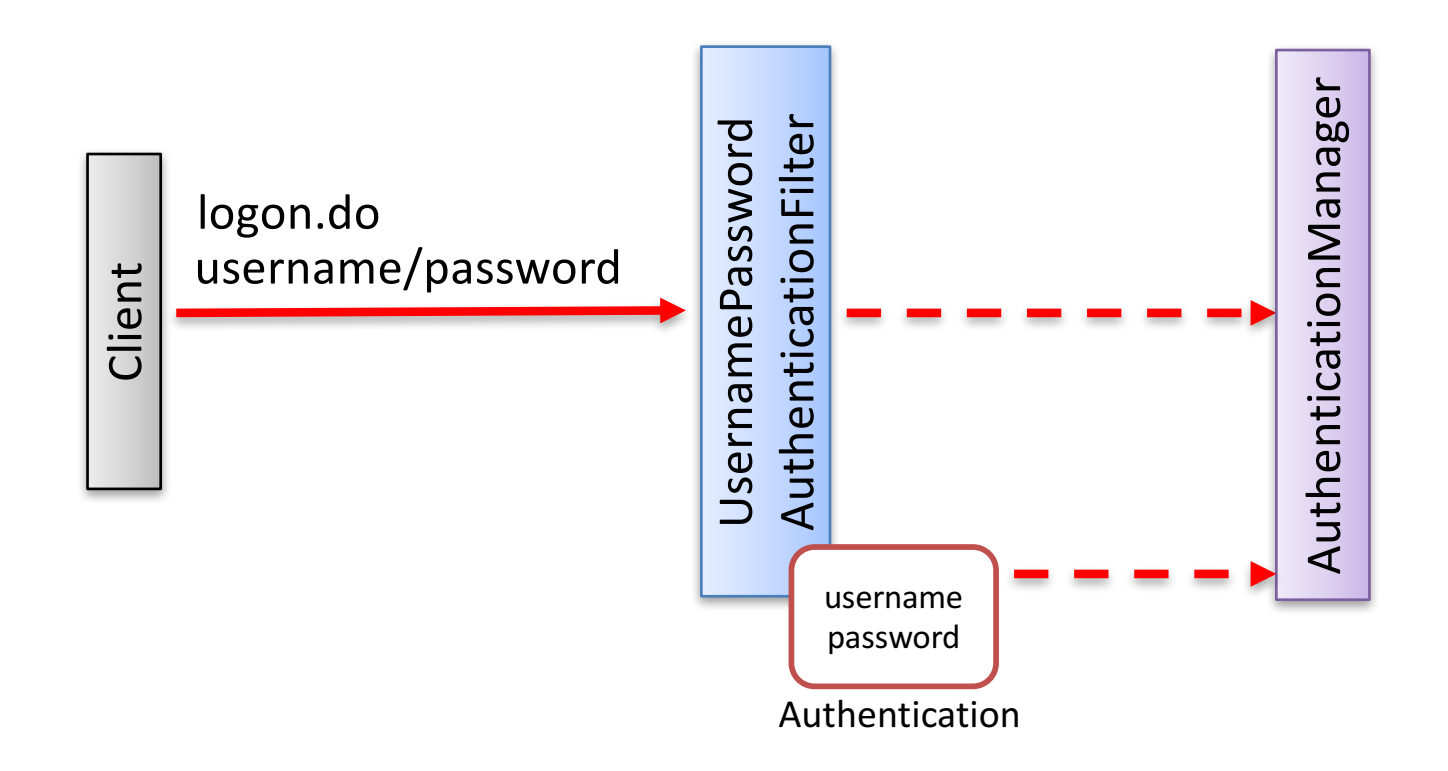

#### AuthenticationManager

- AuthenticationManager/AuthenticationProvider
	- AuthenticationManagerは複数のAuthenticationProvider を保持
	- 実際の認証処理はAuthenticationProviderへ更に移譲
	- いずれか一つ䛾AuthenticationProviderで認証が成功す れば認証済みとなる
	- AuthenticationProviderの主なサブクラス
		- DaoAuthenticationProvider
		- LdapAuthenticationProvider
		- ActiveDirectoryLdapAuthenticationProvider

# 処理の流れ(AuthenticationManager)

- AuthenticationManager
	- AuthenticationManagerはAuthenticationProviderへ処理 を委譲

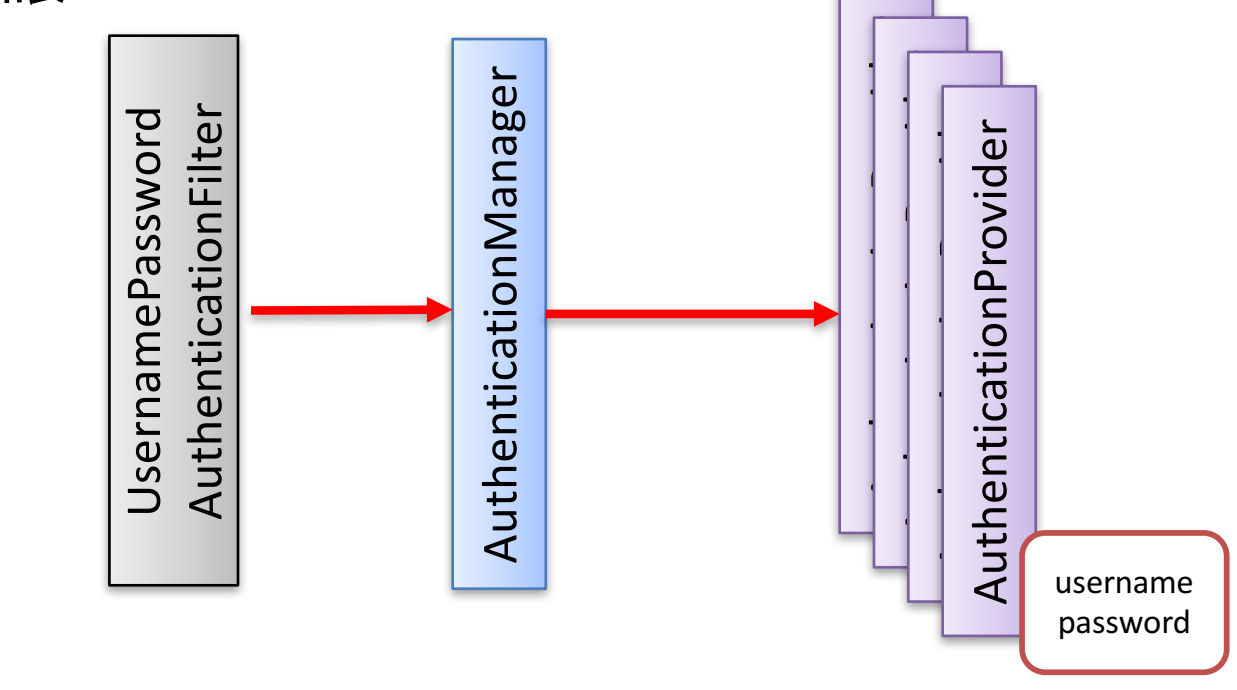

Authentication

#### AuthenticationProvider

- AuthenticationProvider
	- 認証処理を実行するクラス
	- 定義されているメソッド䛿2つ
		- authenticate()メソッド : 認証処理を実装するメソッド
		- supports()メソッド:この認証プロバイダがサポートする Authenticationクラス䛾指定。

– 通常䛿UsernamePasswordAuthenticationToken

```
@Override
public boolean supports(Class<?> authentication) {
   // POST で送信されたユーザー名とパスワードで認証を行う。
   return UsernamePasswordAuthenticationToken.class
           .isAssignableFrom(authentication);
}
```
## authenticate() メソッド

- 認証処理を行うメソッド
	- 認証エラーの場合はAuthenticationExceptionをthrow
	- 認証成功時䛾処理
		- 認証ソース(LDAP や AD, JDBC テーブル)から取得したユーザー名 とパスワードからUserDetailsインスタンスを作成
		- 認証情報を表すAuthenticationインスタンスにUserDetailsをセット する
		- ・ AuthenticationにUserDetailsがセットされていれば認証が成功し たものと判断する

## 認証成功時の実装

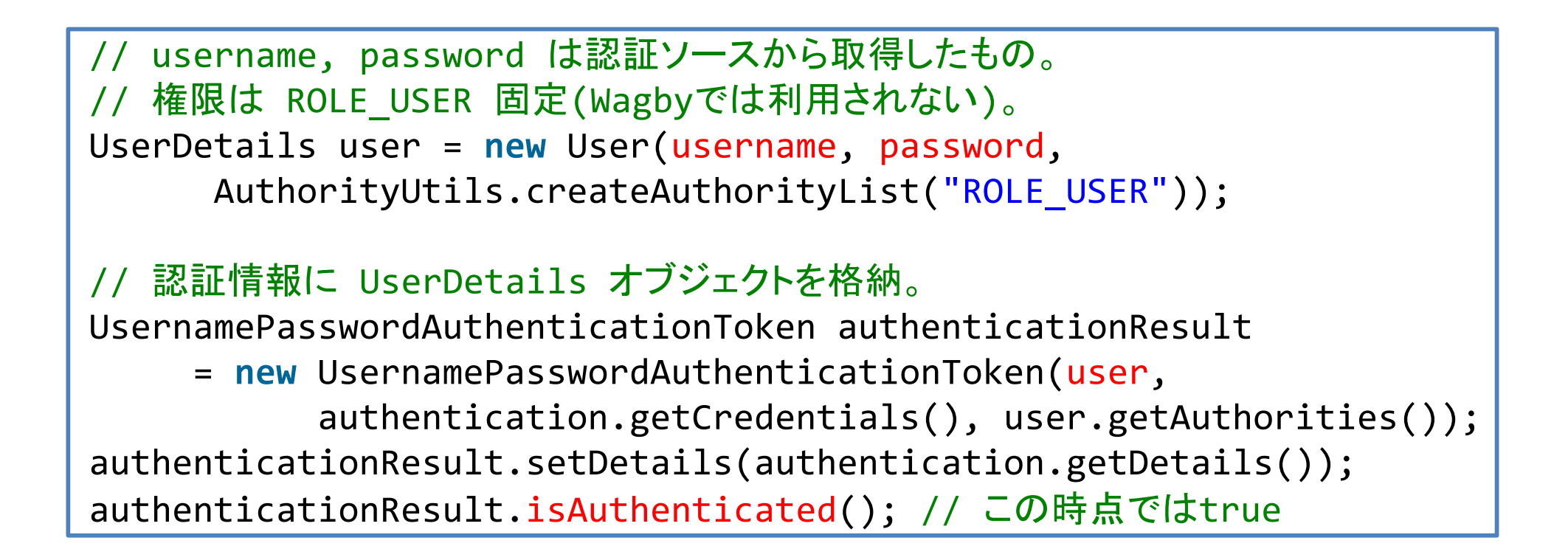

# 処理の流れ(AuthenticationProvider)

- AuthenticationProvider
	- 認証処理に成功すると認証TokenにUserDetailsオブジェク トがセットされる

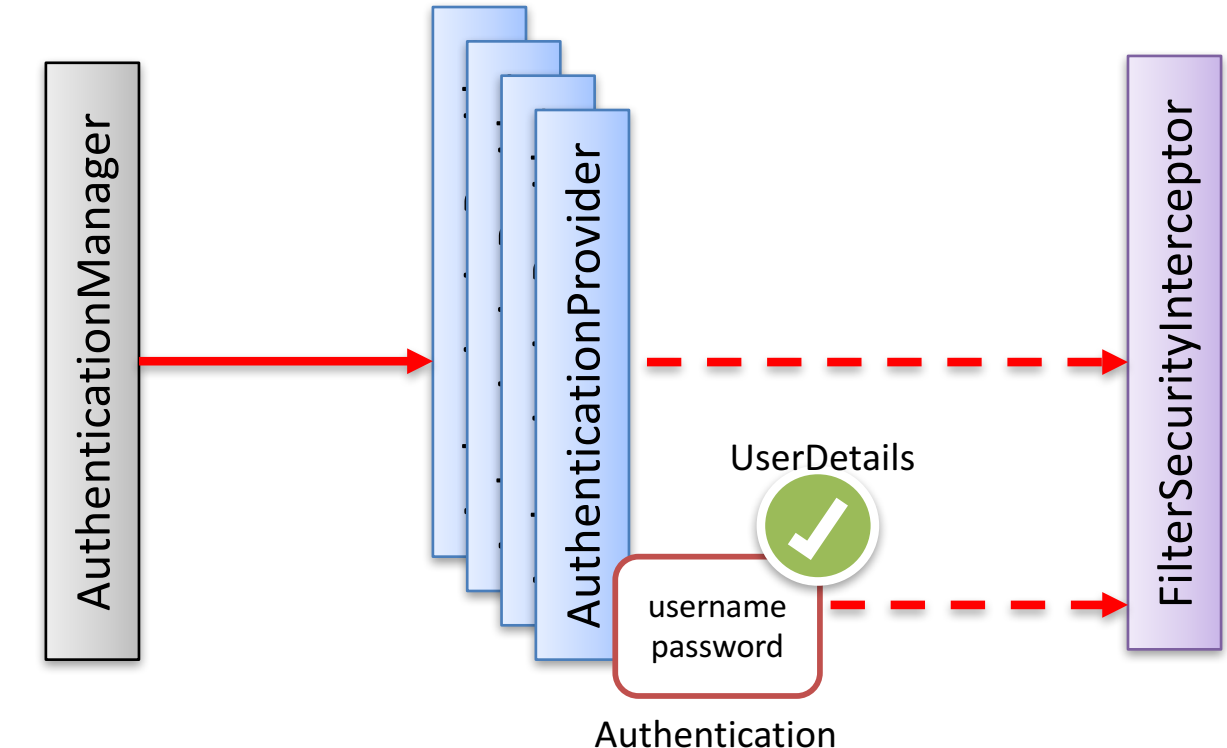

# 認証後の認証情報の取得

- 認証情報䛿 SecurityContextHolderが保持
	- Spring Security処理後は認証情報は SecurityContextHolderを介して取得する

Authentication authentication = SecurityContextHolder.getContext().getAuthentication(); authentication.isAuthenticated(); // 認証状況を確認できる

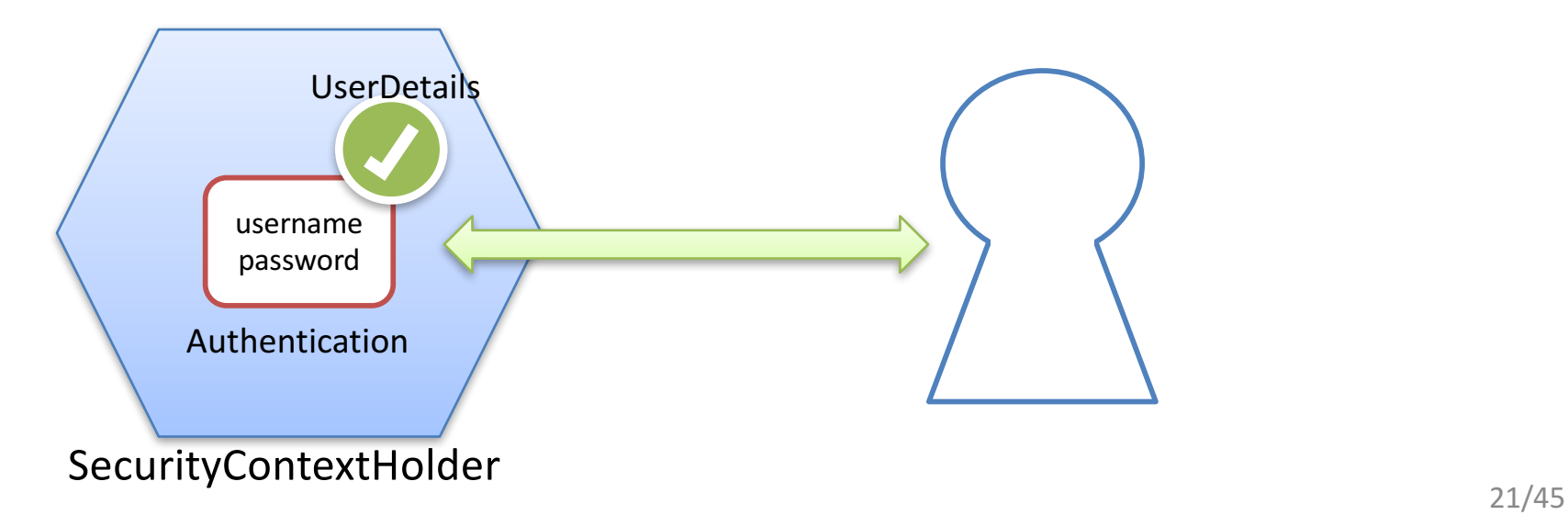

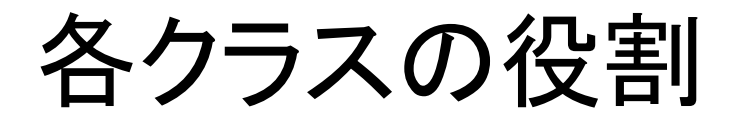

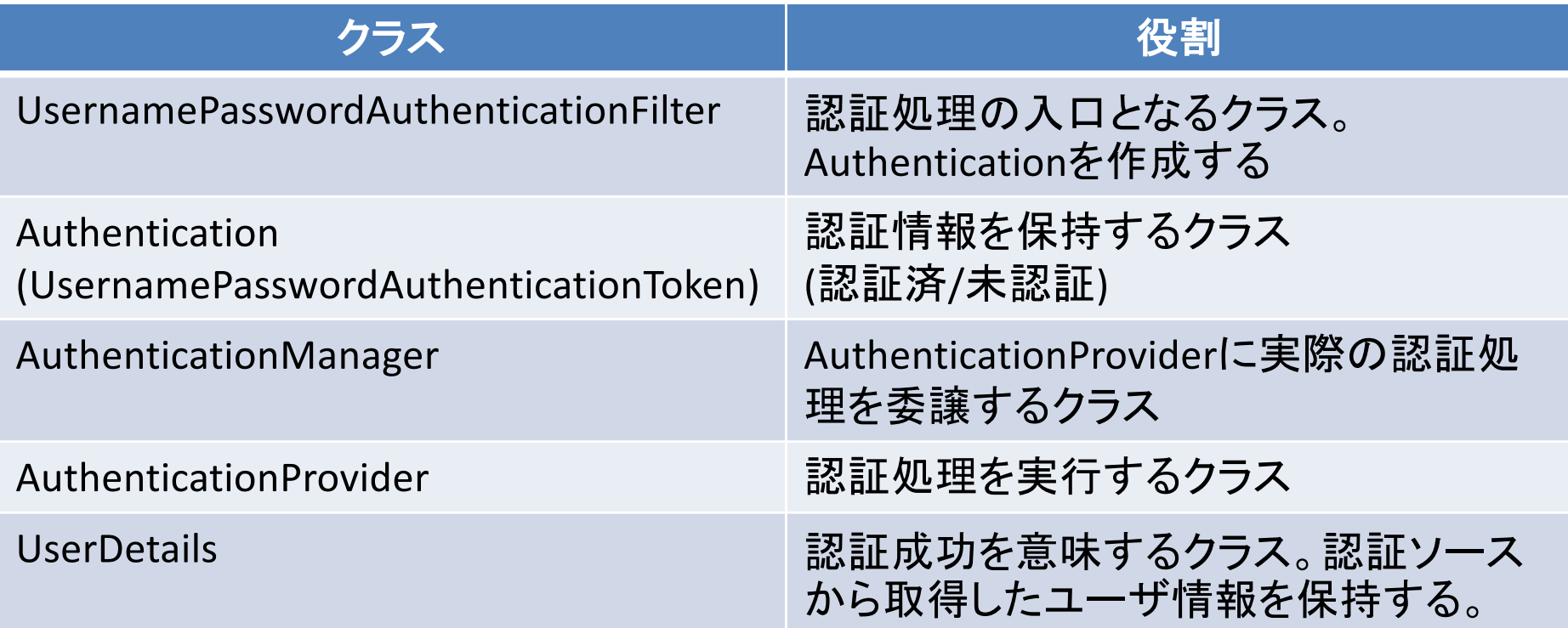

## 処理の流れ(全体)

- 1. ログオン画面でユーザー名とパスワードを入力し、ログオン。
- 2. ブラウザからlogon.doにPOSTリクエストを送信
- 3. UsernamePasswordAuthenticationFilterでユーザー名とパス ワードを保持したUsernamePasswordAuthenticationTokenを作 成(この時点では未認証)
- 4. 認証処理はAuthenticationManagerへ移譲される
- 5. AuthenticationManagerは更に複数のAuthenticationProvider へ処理を委譲
- 6. 複数のAuthenticationProviderのうち UsernamePasswordAuthenticationTokenの認証をサポートす るクラスのみが認証処理を行う

## 処理の流れ(2)

- 7. JDBC認証用AuthenticationProviderであればデータベー スからユーザー名とパスワードを取得し、ログオン画面 で入力されていたものと一致していれば認証成功とする
- 8. 認証成功の場合はUserDetailsオブジェクトを作成し、 Authentication(認証情報)に格納する
- 9. 認証失敗の場合はAuthenticationExceptionをthrowする

#### Spring Securityを使ったシングル・サインオン

シングル・サインオン

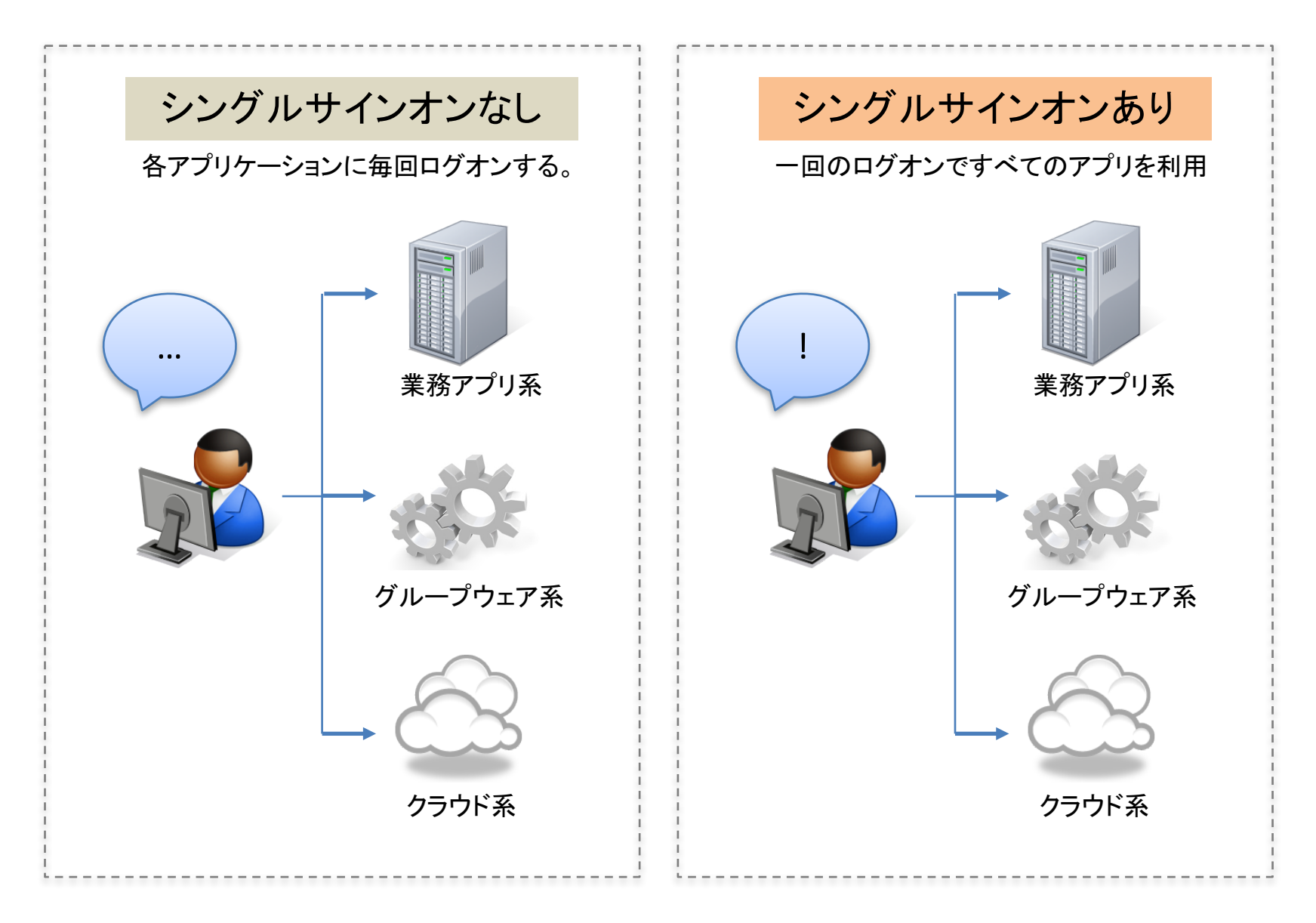

シングル・サインオン[2]

#### • 一般的なシングル・サインオンの流れ - リバースプロキシ型の例

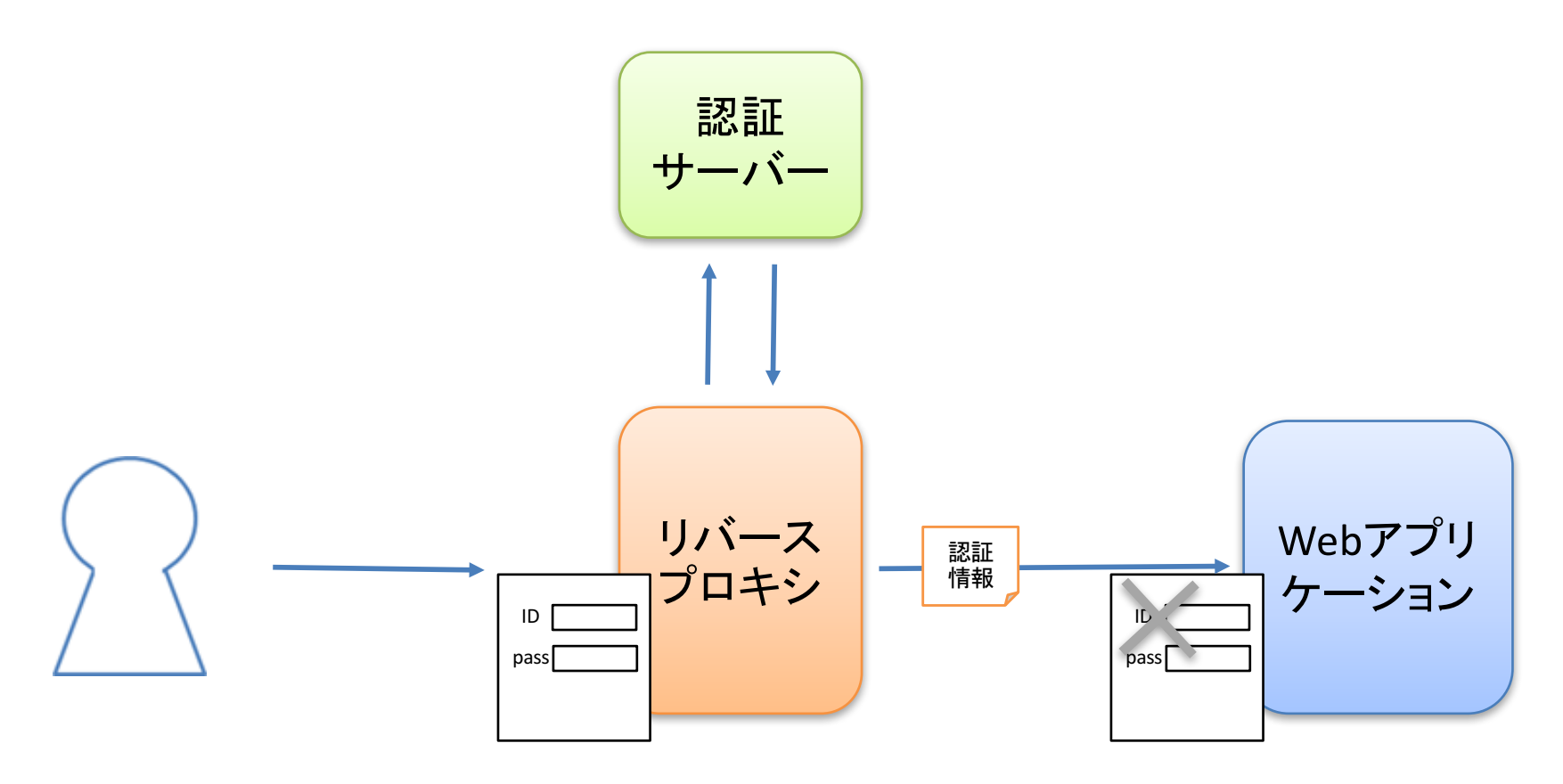

シングル・サインオン[3]

- 一般的なシングル・サインオンの流れ
	- リバースプロキシ型の例
		- 1. Webアプリケーションにアクセスする
		- 2. アクセス経路にあるリバースプロキシでログオン画面が表示される
		- 3. ユーザーID/パスワードを入力しログオン
		- 4. 入力されたユーザーID/パスワードを認証サーバーへ問い合わせ、 正しけれ䜀Webアプリケーションへアクセスが可能となる
		- 5. Webアプリケーションにアクセスする際はリバースプロキシがリクエ ストに認証情報を埋め込む
		- 6. Webアプリケーションはリクエストに埋め込まれた認証情報を受け 取り、認証処理をスキップさせ、メニュー画面を表示する
		- 7. 以降のアクセスはリバースプロキシ、Webアプリケーションともに認 証済み状態としてアクセスされる

シングル・サインオン連携

- シングル・サインオン連携とは
	- リクエストに埋め込まれた認証情報を受け取りログオン処 理をスキップさせる機能
		- 埋め込まれた認証情報があれば認証済みと判断
	- 連携機能がないアプリケーションではログオン画面が出 てしまう

## アカウント情報

- アカウントの作成は必須
	- Wagbyが連携するのはユーザーIDのみ
	- 所属グループ、権限などの情報が不足した状態ではログ オンできない
	- パスワードは使わない

※ LDAP/Active Directory連携とルールは同じ

## 事前認証(PreAuthentication)

- Spring Securityの事前認証機能
	- 通常の認証処理の前に実施される
	- 事前認証で認証されていれば通常の認証処理では何も しない
		- すでに認証済みとして扱われる
	- 事前認証の仕組みを利用してシングル・サインオンを実 現する

## 事前認証(PreAuthentication)[2]

- Spring Securityの事前認証機能
	- シングル・サインオンサーバーで認証済みであれば事前 認証処理でこれを検知して認証処理を行う

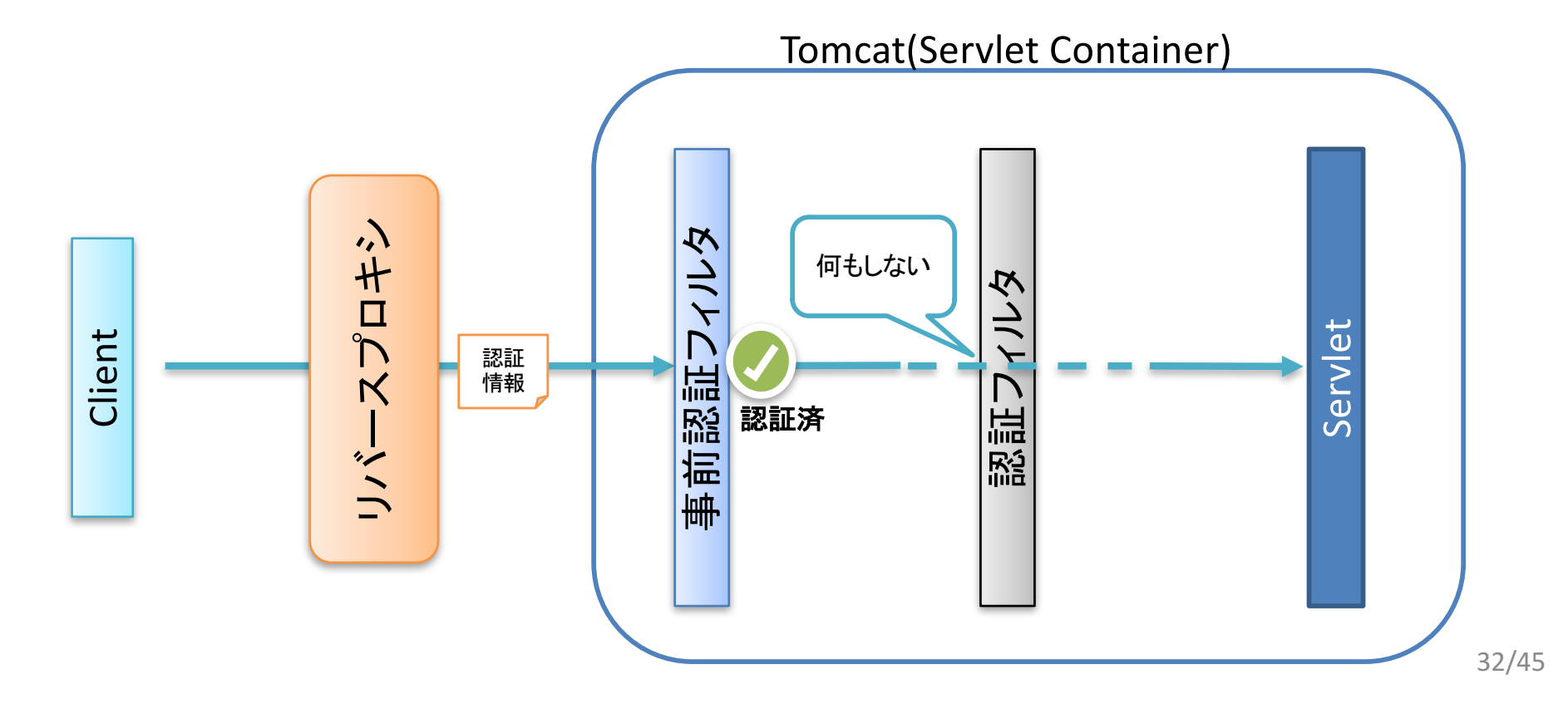

# Spring Securityが提供するクラス

- 事前認証に利用するクラスが提供されている
	- 認証フィルタ
		- RequestHeaderAuthenticationFilter
			- リクエストヘッダに埋め込まれた認証情報を取り出す
		- RequestAttributeAuthenticationFilter
			- リクエスト属性に埋め込まれた認証情報を取り出す
	- 認証プロバイダ
		- PreAuthenticatedAuthenticationProvider
	- Authenticationクラス
		- PreAuthenticatedAuthenticationToken

## 認証情報の取得

- 認証情報の受け渡し方法はシングル・サインオン製 品によって様々
	- request.getRemoteUser()でユーザーIDを取得
		- サーブレットの仕様
	- リクエスト属性"REMOTE\_USER"でユーザーIDを取得
		- String userid = (String) request.getAttribute("REMOTE USER");
	- リクエストヘッダ" SM\_USER"でユーザーID取得
		- String userid = request.getHeader("SM\_USER");
		- リクエストヘッダは簡単に偽装可能なため、リバースプロキシなど で偽装ができないよう配慮する必要がある

Wagbyのシングル・サインオン連携

- request.getRemoteUser()を利用
	- WagbyDesigner > 環境 > サーバ > 認証 > 認証方式
		- 外部認証(HttpServletRequest#getRemoteUser()を使用)

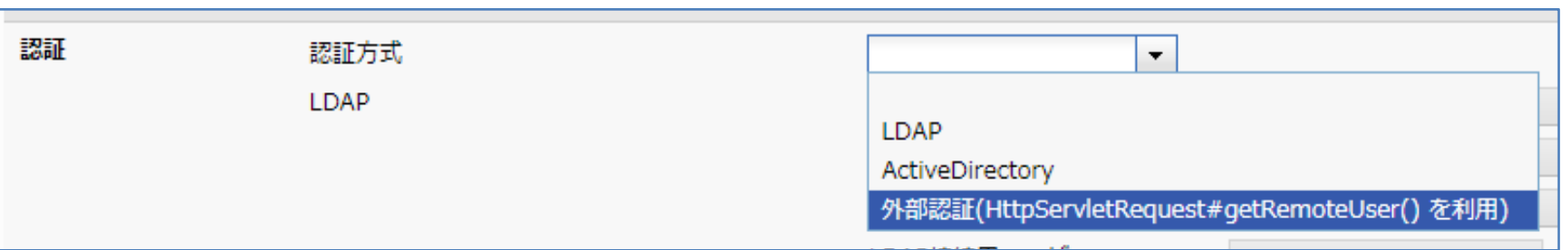

– 他の取得方式の場合はカスタマイズが必要

# カスタマイズクラス䛾作成

- SecurityConfigurationの拡張クラスを作成
	- パッケージ名:jp.jasminesoft.wagby.autoconfiguration
		- リポジトリで定義したパッケージ名 + .autoconfiguration
	- jp.jasminesoft.jfc.autoconfiguration.SecurityConfiguration を継承する
	- @Configurationアノテーションを付与する
	- クラス名:任意
	- 上記の条件を満たしたSecurityConfigurationの拡張クラス を用意すると自動的にWagby標準クラス䛿無効化される
	- preAuthenticationConfigure(HttpSecurity http)メソッドを オーバーライドしカスタマイズコードを記述する

リクエストヘッダを使った連携

• カスタマイズコード

```
– 例)	リクエストヘッダ"UID"からユーザーIDを取得
```

```
@Configuration
public class MySecurityConfiguration extends SecurityConfiguration {
```

```
/** {@inheritDoc} **/
@Override
public void preAuthenticationConfigure(HttpSecurity http) throws Exception {
   if (!securityProperties.isValidPreAuthentication()) {
       return;
    }
   // 認証サーバで認証済みのユーザーIDをHTTPヘッダから取得する。
   RequestHeaderAuthenticationFilter filter
           = new RequestHeaderAuthenticationFilter();
   filter.setExceptionIfHeaderMissing(false);
   // ヘッダUIDにユーザーIDがセットされている。
   filter.setPrincipalRequestHeader("UID");
   http.apply(new PreAuthenticationConfigurer()
           .preAuthenticationFilter(filter));
}
```
## リクエスト属性を使った連携

• カスタマイズコード

}

#### - 例) リクエスト属性"UID"からユーザーIDを取得

```
@Configuration
public class MySecurityConfiguration extends SecurityConfiguration {
   /** {@inheritDoc} **/
   @Override
   public void preAuthenticationConfigure(HttpSecurity http) throws Exception {
       if (!securityProperties.isValidPreAuthentication()) {
           return;
        }
          <mark>認証サーバで認証済みのユーザーIDをリクエスト属性から取得する。</mark>
       RequestAttributeAuthenticationFilter filter
               = new RequestAttributeAuthenticationFilter();
       filter.setExceptionIfVariableMissing(false);
       // リクエスト属性UIDにユーザーIDがセットされている。
       filter.setPrincipalEnvironmentVariable("UID");
       http.apply(new PreAuthenticationConfigurer()
```

```
.preAuthenticationFilter(filter));
```
## 認証情報の信頼性チェック

- 認証情報のチェック
	- 認証情報を詐称できる場合がある
		- 詐称できないネットワーク構成とすることも可能
			- リバースプロキシを通さないとアプリケーションにアクセスできない
			- リバースプロキシを経由する際にリクエストヘッダXXXを上書きする
	- シングル・サインオン製品によっては認証情報と共に信頼 性チェックのための付加情報を送付するものもある
		- チェックの実装方法は製品に依存

# 認証情報の信頼性チェック

@Configuration **public class** MySecurityConfiguration **extends** SecurityConfiguration {

```
/** {@inheritDoc} **/
@Override
public void preAuthenticationConfigure(HttpSecurity http) throws Exception {
   if (!securityProperties.isValidPreAuthentication()) {
       return;
    }
   AbstractPreAuthenticatedProcessingFilter filter
           = new AbstractPreAuthenticatedProcessingFilter() {
               /** {@inheritDoc} **/
               @Override
               protected Object getPreAuthenticatedPrincipal(
                       HttpServletRequest request) {
                   if (!check(request)) {
                       // 信頼性チェックを満たさない場合は null を返す。
                       return null;
                   }
                   // リクエスト属性/ヘッダからユーザーIDを取得する。
                   return request.getAttribute("XXX");
                   //return request.getHeader("XXX");
               }
```
# 認証情報の信頼性チェック

```
/** 信頼性チェック */
                   private boolean check(HttpServletRequest request) {
                       // TODO 信頼性チェックを実装。問題無い場合は true を返す。
                       return false;
                   }
                   /** {@inheritDoc} **/
                   @Override
                   protected Object getPreAuthenticatedCredentials(
                          HttpServletRequest request) {
                       return "N/A";
                   }
               };
       http.apply(new PreAuthenticationConfigurer()
               .preAuthenticationFilter(filter));
   }
}
```
# カスタマイズによるフィルタの追加

- エージェント用フィルタの追加
	- シングル・サインオン製品によって䛿Wagbyアプリケーショ ンにフィルタの追加が必要
	- フィルタの適用順には注意が必要
		- エージェント用であれば -299 から -200 の間の数値を指定

```
@Configuration
public class MySecurityConfiguration extends SecurityConfiguration {
    ...
   /** シングル・サインオン連携䛾ため䛾フィルタを追加します。 */
   @Bean
   public FilterRegistrationBean httpServletRequestWrapperFilter() {
       FilterRegistrationBean filterBean = new FilterRegistrationBean(
               new XXXFilter()); // フィルタの指定
       filterBean.addUrlPatterns("/*"); // フィルタを適用する URL
       filterBean.setOrder(-299); // フィルタの適用順
       return filterBean;
   }
}
```
## DB認証との併用

- 以下のようなケースで併用
	- シングル・サインオン側にadminアカウントを作成できない
	- システム管理者権限を付与する適切なユーザーがシング ル・サインオン側に存在しない
- ・ DB認証との併用
	- シングル・サインオン認証なしにアクセスされた場合はロ グオン画面を表示させ、juserテーブルを使った認証を行う
	- セキュリティ要件、動作要件が難しいので要相談。
		- リクエストヘッダ や属性を詐称されることはないか
		- 通常のユーザーにログオン画面が見えてしまってもよいか

## その他の認証連携

- OpenID Connect, OAuth2
	- Spring Security 5で正式対応(Wagbyは現在4.2を利用)
	- OpenID Connect対応時にAzure AD認証連携も対応予定

まとめ

- Spring Securityを使ったシングル・サインオン
	- Spring SecurityのPreAuthenticationの仕組み
	- PreAuthenticationを使ったシングル・サインオン連携
	- 認証情報䛾受け渡し
	- 様々な認証情報の取得方法(カスタマイズ)
	- 認証情報の信頼性チェック
	- 認証連携用フィルタ䛾追加方法
- 今後の拡張
	- OpenID Connect, OAuth2への対応